## **EOTSS ServiceNow Catalog Item Requests** How to Find Your "Computer Name"

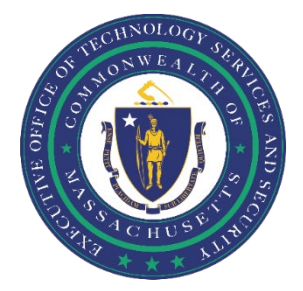

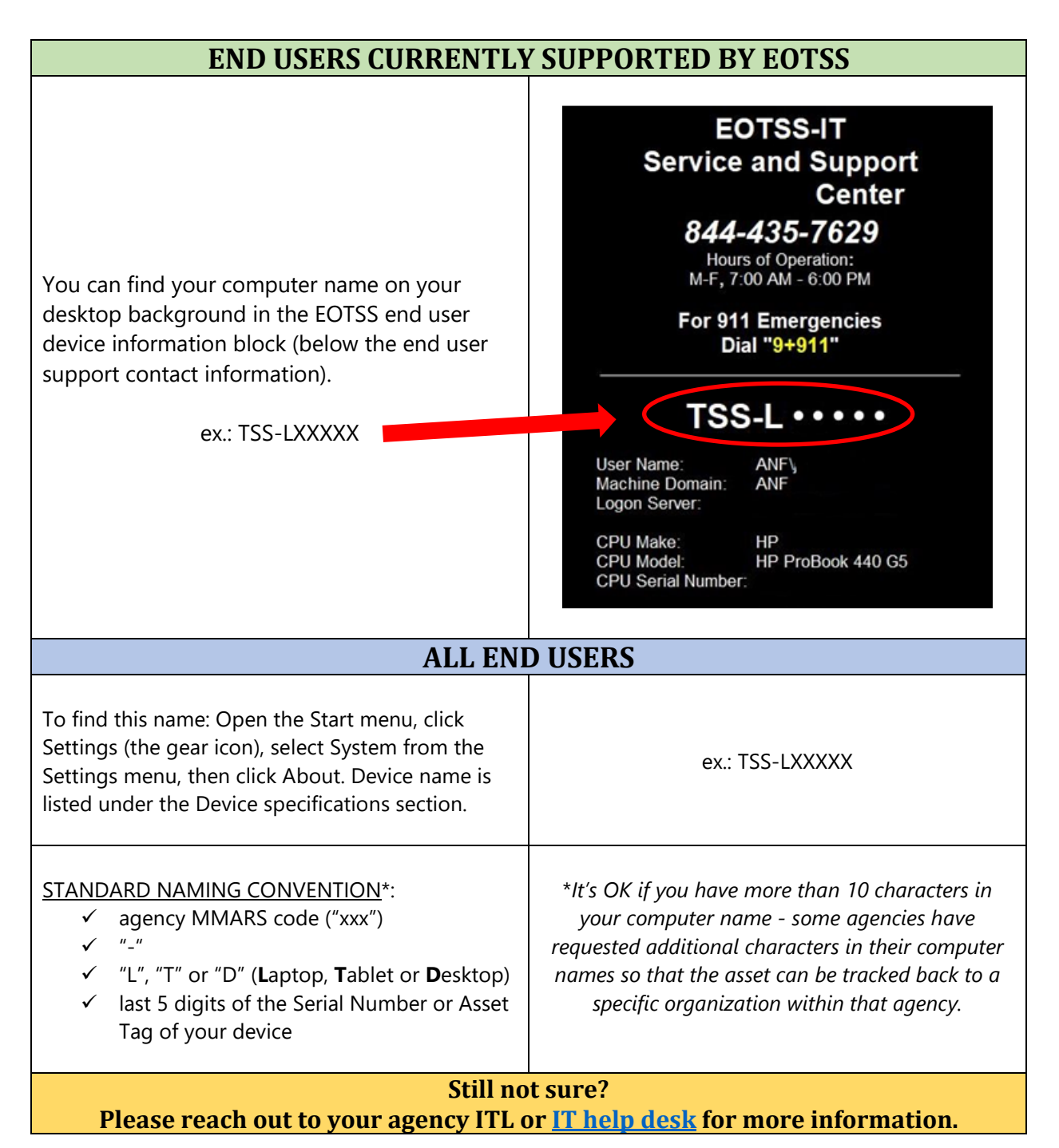